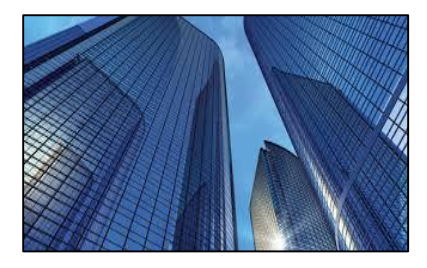

Condition Assessment Information System 3.0

DATE: September 11, 2015 TO: CAIS User Community FROM: Adam Pugh Office of Asset Management (MA-50)

SUBJECT: Condition Assessment Information System (CAIS) Version 3.0.15 Release

Today, Friday, September 11, 2015, version 3.0.15 of the Condition Assessment Information System (CAIS) was released. The URL to access the CAIS application i[s https://cais.doe.gov.](https://cais.doe.gov/) Please note the new URL you can now use to access the system. This release addresses the following enhancements which will automatically be available when you log into CAIS from your browser.

- The IU List window has been modified to retain the sort and filter options during your session. This allows the user to return to the IU list and not have to reenter the sort and filter options. In addition, the users' location in the IU list window will also be retained during your session.
- The IU Detail window has been modified to include Next and Previous buttons to enhance navigation between IU records.
- The Ad-Hoc Report tool for the IU level has been modified to provide the capability to filter the data by the Deferred Maintenance flag.
- The Ad-Hoc Report tool for the asset level has been modified to include the Alternate Name and Assigned Contractor fields from FIMS.
- The Ad-Hoc Report tool for the IU level has been modified to include the following fields.
	- o Discipline Code
	- o Inspector Name
	- o Last Inspection Date
	- o Mission Dependency
	- o RPV
	- o WBS Key
- The IU Search window has been modified to include the Property ID in the results table.
- The following data elements from the IU Detail window have had the picklist sort order modified to the description.
	- o Importance
	- o Location

- o Repair Cause
- o Repair Purpose
- o Repair Symptom
- o Repair Task
- The links in the Help menu, Home Page and Footer to the CAIS Informational website and system documentation have been modified as a result of the URL change.
- The CAIS User's Guide has been updated to reflect these new enhancements. This document can be obtained from the CAIS Informational website [\(https://cais.doe.gov/caisinfo/sofdoc.htm\)](https://cais.doe.gov/caisinfo/sofdoc.htm).

If you have any questions related to these enhancements, please contact Mark Gordy [\(mark.gordy@hq.doe.gov\)](mailto:mark.gordy@hq.doe.gov) or Gayle Smith [\(gayle.smith@hq.doe.gov\)](mailto:gayle.smith@hq.doe.gov).

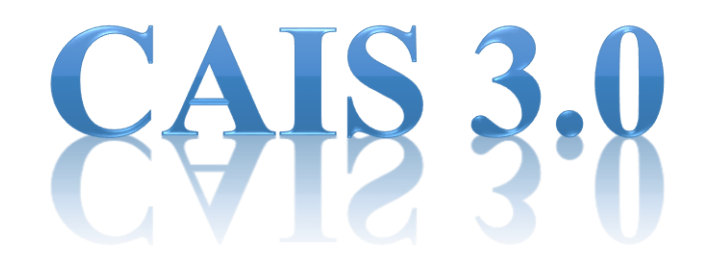